# The polyomino package

## Polyominoes using TikZ and LAT<sub>E</sub>X<sub>3</sub>

## Matthias Floré

## Version 1.0 (2024/08/01)

### **Abstract**

This package is based on the package tikz (see [\[1\]](#page-3-0)) and can be used to draw polyominoes. It is possible to define custom styles, pics and grids.

## **Contents**

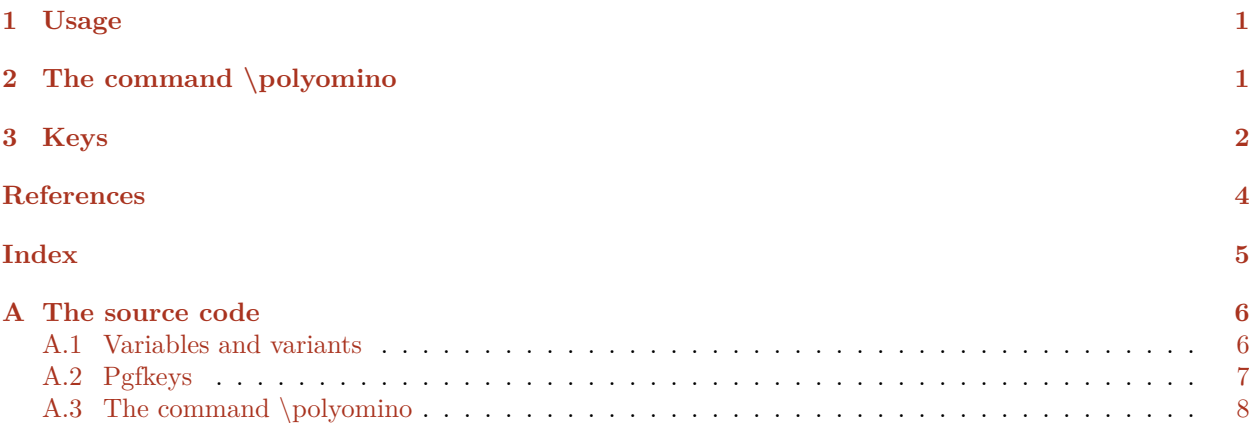

# <span id="page-0-0"></span>**1 Usage**

The package polyomino can be used by putting the following in the preamble.

\usepackage{polyomino}

The package polyomino loads the package tikz.

# <span id="page-0-1"></span>**2 The command \polyomino**

<span id="page-0-2"></span>\polyomino [ $\{options\}$ ] { $\{polyomino\ specification\}$ }

This command can be placed inside a tikzpicture environment. The *<i>polyomino specification* is a token list. Spaces in this list are ignored. With the initial settings, a , starts a new row. Otherwise each element in this list corresponds to a cell. An element can consist of multiple characters by surrounding it with braces. The  $\langle options \rangle$  can be given with the keys described in Section [3.](#page-1-0)

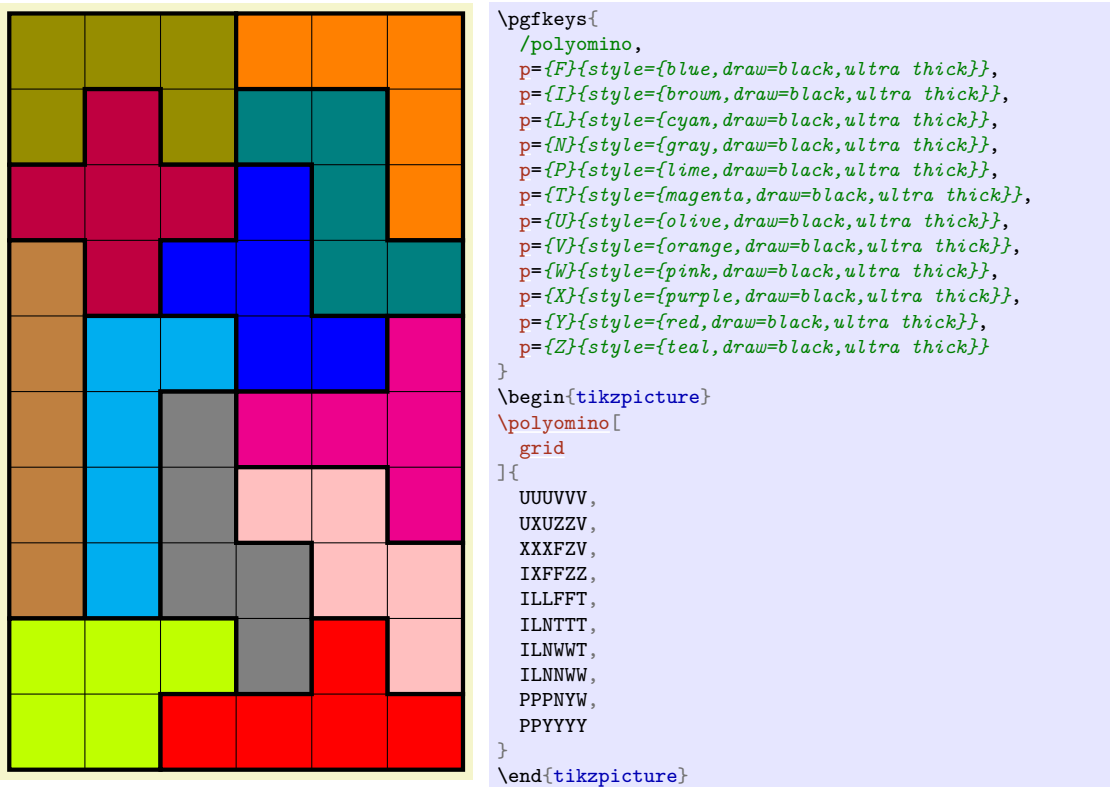

The algorithm constructs the border of each polyomino. It does not consider holes determined by empty cells. Although it does detect a cell inside a polyomino which has a different style. This is illustrated in the example below.

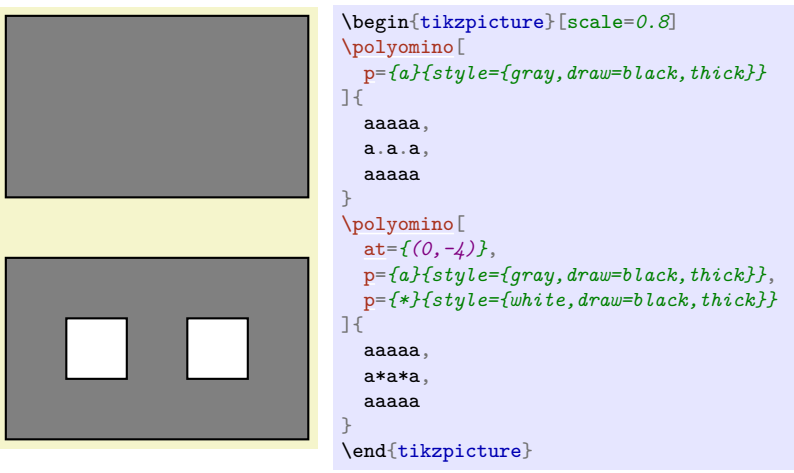

# <span id="page-1-0"></span>**3 Keys**

The keys in this Section can be given as  $\langle$  options $\rangle$  to the command  $\Delta$  polyomino.

There are two key families: /polyomino and /polyomino/p\_2. The key family /polyomino is intended for usage in documents whereas /polyomino/p\_2 is not. In the key family /polyomino, also keys from the key family /polyomino/p\_2 will be looked up. The second argument from the key p only accepts keys from the key family /polyomino/p\_2.

This key defines the bottom left coordinate of the polyomino.

/polyomino/p\_2/connected (no value)

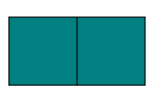

<span id="page-1-1"></span>/polyomino/at={ $\langle point \rangle$ } (no default, initially (0,0))

This key sets the pic type (which is activated by the key pic) to false. This is the initial setting.

## /polyomino/p\_2/discrete (no value)

This key sets the pic type (which is activated by the key pic) to true.

<span id="page-2-3"></span>/polyomino/empty cell={h*token list*i} (no default, initially .)

A cell corresponding to the  $\langle \text{token list} \rangle$  in the  $\langle \text{polyomino specification} \rangle$  will be left empty. A cell corresponding to the empty token list will always be left empty.

#### <span id="page-2-1"></span>/polyomino/grid=(boolean) (default true, initially false)

If true then a grid is drawn. The grid does not apply to borders of polyominoes. The style of this grid is determined by the key grid style. A grid does not apply to a cell with a pic.

<span id="page-2-2"></span>/polyomino/grid style={*\options*}} (style, no default, initially empty)

This key determines the style of the grid.

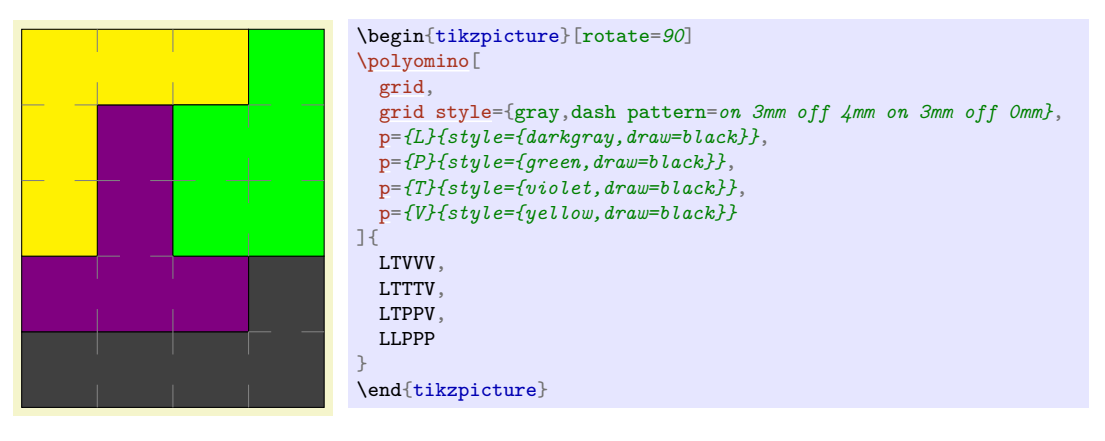

#### <span id="page-2-0"></span>/polyomino/p\_2/p={ $\{name\}$ }{\*options*}} (style, no default, initially empty)

This key determines the style of the polyomino with  $\langle name \rangle$  in the  $\langle polymino\ specification \rangle$ .

The  $\langle options \rangle$  only accept keys from the key family /polyomino/p\_2.

In the example below, the polyominoes have the same shape but are differentiated by using different names.

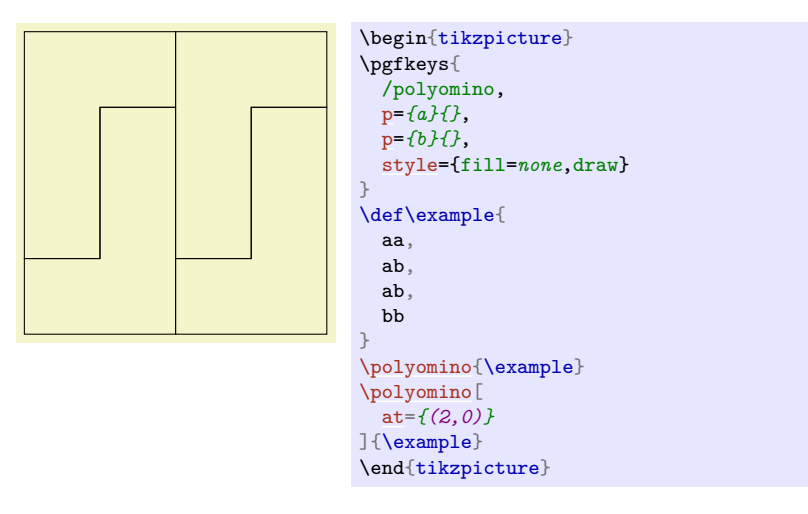

#### /polyomino/p 2/pic={*(code*)} (no default)

The  $\langle code \rangle$  defines the pic which is used for each cell of the polyomino.

A grid does not apply to a cell with a pic.

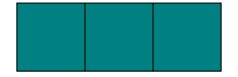

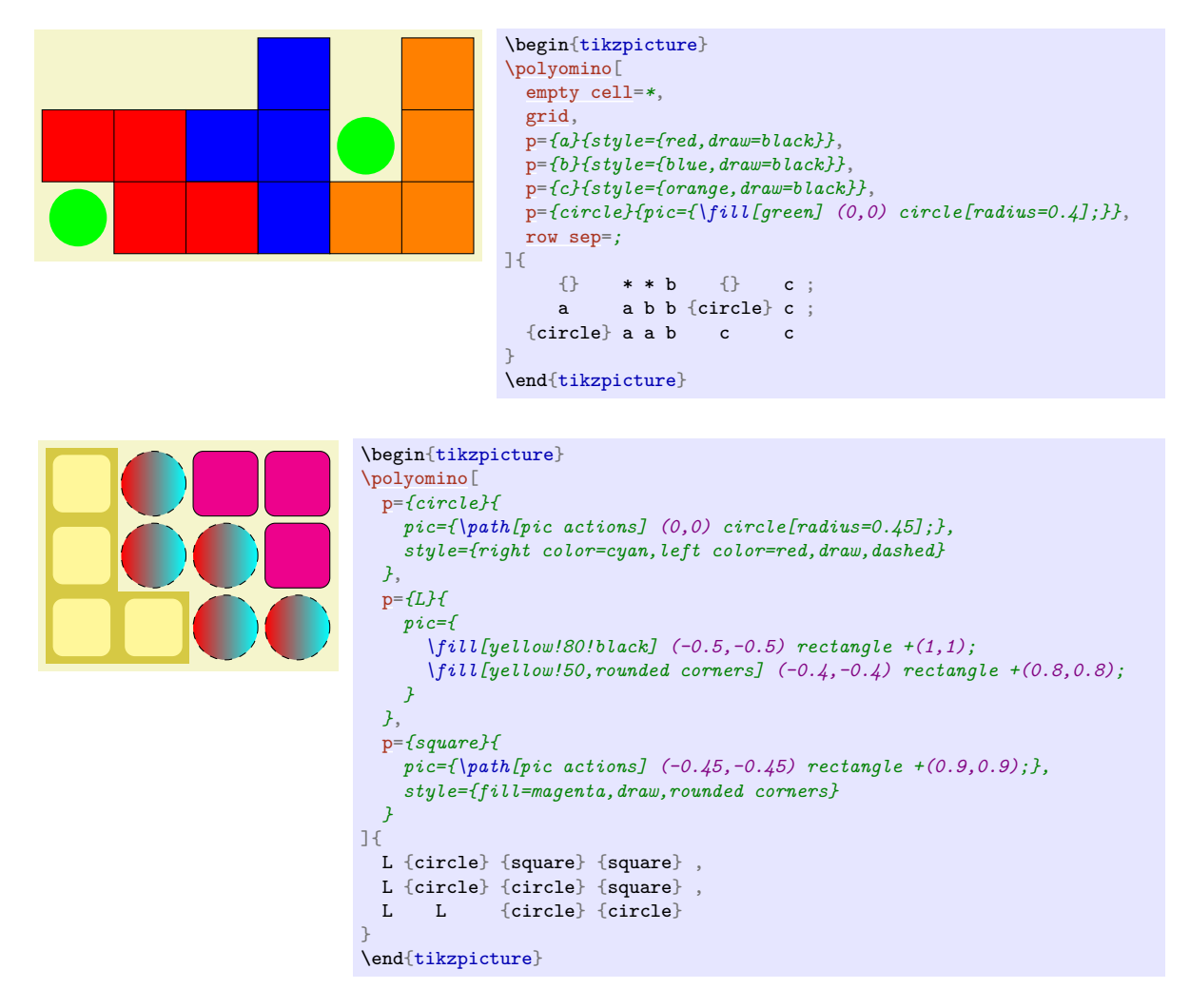

## <span id="page-3-3"></span>/polyomino/row sep={\token list\}} (no default, initially ,)

The  $\langle token \; list \rangle$  in the  $\langle polymino \; specification \rangle$  will start a new row.

<span id="page-3-2"></span>/polyomino/p\_2/style={\*options*}} (style, no default, initially empty)

This key determines the style of the polyomino.

# <span id="page-3-1"></span>**References**

<span id="page-3-0"></span>[1] Till Tantau, *The Ti*k*Z and* pgf *Packages*, Manual for version 3.1.10, <https://ctan.org/pkg/pgf>, 2023.

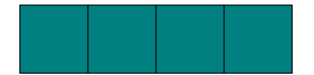

# <span id="page-4-0"></span>**Index**

at key, 2 connected key, 2 discrete key, 3 empty cell key, 3 grid key, 3 grid style key, 3 p key, 3 pic key, 3 \polyomino, 1 /polyomino/

at, 2 empty cell, 3 grid, 3 grid style, 3  $p_2/$ connected, 2 discrete, 3 p, 3 pic, 3 style, 4 row sep, 4 row sep key, 4 style key, 4

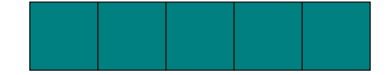

# **<sup>A</sup> The source code**

```
%% polyomino.sty
%% Copyright 2024 Matthias Floré\frac{1}{2}
% This work may be distributed and/or modified under the
% conditions of the LaTeX Project Public License, either version 1.3c% of this license or (at your option) any later version.% The latest version of this license is in
% http://www.latex-project.org/lppl.txt
% and version 1.3c or later is part of all distributions of LaTeX% version 2005/12/01 or later.\frac{1}{6}
% This work has the LPPL maintenance status `maintained'.\frac{9}{6}
% The Current Maintainer of this work is Matthias Floré.\frac{9}{6}
% This work consists of the files polyomino.pdf, polyomino.sty,% polyomino.tex and README.md.\NeedsTeXFormat{LaTeX2e}\RequirePackage{tikz}
\ProvidesExplPackage{polyomino}{2024/08/01}{1.0}{Polyominoes using TikZ and LaTeX3}
```
## **A.1 Variables and variants**

 $\circ$ 

\bool\_new:N \l\_\_polyomino\_grid\_bool \bool\_new:N \l\_\_polyomino\_pic\_bool

\int\_new:N \l\_\_polyomino\_col\_int \int\_new:N \l\_\_polyomino\_dir\_int \int\_new:N \l\_\_polyomino\_max\_int \int\_new:N \l\_\_polyomino\_row\_int \int\_new:N \l\_\_polyomino\_x\_int \int\_new:N \l\_\_polyomino\_y\_int

<span id="page-5-1"></span><span id="page-5-0"></span>\seq\_new:N \l\_\_polyomino\_add\_seq \seq\_new:N \l\_\_polyomino\_cols\_seq \tl\_new:N \l\_\_polyomino\_path\_tl \tl\_new:N \l\_\_polyomino\_pic\_tl

```
\cs_generate_variant:Nn \tl_map_inline:nn { en }
```
#### **A.2 Pgfkeys**

```
\pgfkeys\left\{ \right. / polyomino /. is~family ,
 / polyomino /. search~also = / polyomino / p_2 , / polyomino ,at /. initial = { ( 0 , 0 ) } ,
    empty~cell /. initial = . ,

 grid /. code = \bool_set:Nn \l__polyomino_grid_bool { \cs:w c_#1_bool \cs_end: } ,
   grid /. default = true.
    grid = false ,
 grid~style /. style = { grid_style /. style = {#1} } ,
   grid style /. style = \{\}.
row~sep /. initial = \{ , \} ,
 }
```
#### \pgfkeys

```

{%a separate key family so that the second argument of the key p only accepts keys which apply to a separate polyomino / polyomino / p_2 /. is~family , / polyomino / p_2 ,
 connected /. code = \bool_set_false:N \l__polyomino_pic_bool ,
    connected /. value~forbidden ,
 discrete /. code = \bool_set_true:N \l__polyomino_pic_bool ,
    discrete /. value~forbidden ,
 p /. style~2~args = { #1__style /. style = {#2} } ,%2 underscores to avoid the same name as for example the key style_style
   pic /. code =
     \mathcal{F}\bool_set_true:N \l__polyomino_pic_bool
        \tl_set:Nn \l__polyomino_pic_tl {#1}
     } ,
 style /. style = { style_style /. style = {#1} } ,
```

```
style style /. style = \{\}.
\mathcal{L}
```
### **A.3 The command \polyomino**

```
\NewDocumentCommand \polyomino { O {} m }
 \mathcal{F}\{\%note the double braces \{...\} so that the contents is in a group and in particular, \pgfkeys is applied locally
        \pgfkeys { / polyomino , #1 }
        \int_zero:N \l__polyomino_col_int
        \int_set:Nn \l__polyomino_row_int { 1 }
        \seq_clear:N \l__polyomino_cols_seq
        \tl_map_inline:en {#2}
       %it is convenient that this ignores spaces in #2
%e argument specifier for the case that #2 is given by a command or contains a command\mathcal{F}\tl_if_eq:neTF {##1} { \pgfkeysvalueof { / polyomino / row~sep } }
                {\seq_put_right:NV \l__polyomino_cols_seq \l__polyomino_col_int
                   \int_incr:N \l__polyomino_row_int
                   \int_zero:N \l__polyomino_col_int
               }
{\int_incr:N \l__polyomino_col_int
                   \tilde\ell \tilde\ell \tilde\ell \tilde\ell \tilde\ell \tilde\ell \tilde\ell \tilde\ell \tilde\ell \tilde\ell \tilde\ell \tilde\ell \tilde\ell \tilde\ell \tilde\ell \tilde\ell \tilde\ell \tilde\ell \tilde\ell \tilde\ell \tilde\ell \tilde\ell \tilde\ell \tilde\ell \tilde\ell \tilde\ell \tilde\ell \tilde\\tl_if_eq:neF {##1} { \pgfkeysvalueof { / polyomino / empty~cell } }
                     { \tl_set:cn { l__polyomino_\int_use:N \l__polyomino_row_int _\int_use:N \l__polyomino_col_int _tl } {##1} }
                   \tilde\ell_\text{rel} \tilde\ell_\text{rel} 
               }\mathcal{L}
\seq_put_right:NV \l__polyomino_cols_seq \l__polyomino_col_int
        \int_set:Nn \l__polyomino_max_int { \fp_eval:n { max ( \seq_use:Nn \l__polyomino_cols_seq { , } ) } }
        \seq_map_indexed_inline:Nn \l__polyomino_cols_seq
         \mathcal{F}\tl_clear_new:c { l__polyomino_##1_0_tl }
             \int_step_inline:nnn { \##2 + 1 } { \l__polyomino_max_int + 1 }
                { \tl_clear_new:c { l__polyomino_##1_####1_tl } }
          }
```
<span id="page-7-0"></span> $\infty$ 

```
\int_step_inline:nnn { 0 } { \l__polyomino_max_int + 1 }
       {\tl_clear_new:c { l__polyomino_0_##1_tl }
          \tl_clear_new:c { l__polyomino_\int_eval:n { \l__polyomino_row_int + 1 }_##1_tl }
       }
\pgfkeys\sqrt{2} / tikz ,
 shift /. expanded = { \pgfkeysvalueof { / polyomino / at } } ,
shift = { ( 0 , \seq_count:N \l__polyomino_cols_seq ) }
       }
\seq_map_indexed_inline:Nn \l__polyomino_cols_seq
       \mathcal{F}\int_step_inline:nn {##2}
            \mathcal{F}\tl_if_empty:cF { l__polyomino_##1_####1_tl }
                \mathcal{L}{\%}note the double braces {...} so that \pgfkeys is applied locally

\pgfkeys { / polyomino / p_2 , \cs:w l__polyomino_##1_####1_tl \cs_end: __style }
                     \bool_if:NTF \l__polyomino_pic_bool
                       \{ \pi \in [1, 2] \text{ style\_style} \} at (####1 - 0.5 , 0.5 - ##1 ) \{ \text{ code = } \lceil \lceil \lceil \log \rceil \rfloor \} , \}\mathcal{L}\seq_clear:N \l__polyomino_add_seq
                         \tl_if_eq:ccF { l__polyomino_##1_####1_tl } { l__polyomino_##1_\int_eval:n { ####1 - 1 }_tl }
                           \mathcal{F}\tl_if_empty:cT { g__polyomino_##1_####1_tl }
                               \mathcal{F}\int_set:Nn \l__polyomino_dir_int { 1 }
                                  \int_set:Nn \l__polyomino_col_int {####1}
                                  \int_set:Nn \l__polyomino_row_int {##1}
                                  \int_set:Nn \l__polyomino_x_int {####1}
                                  \int_set:Nn \l__polyomino_y_int { 1 - ##1 }
                                  \tl_build_begin:N \l__polyomino_path_tl
                                  \fp_do_until:nn { ####1 - 1 = \l__polyomino_x_int && 1 - ##1 = \l__polyomino_y_int }
                                   {% concerning \tl build put right:Ne \l polyomino path tl.
                                      %for example (0,0)-((0,1)-((0,2)) results in a larger file size than (0,0)-((0,2))\tl_if_eq:ccTF
{ l__polyomino_##1_####1_tl }
```
 $\circ$ 

```
{ l__polyomino\int \int eval:n

{ \l__polyomino_row_int + \clist_item:nn { 0 , 1 , 0 , -1 } { \l__polyomino_dir_int } }
                                        _\int_eval:n
{ \l__polyomino_col_int + \clist_item:nn { 1 , 0 , -1 , 0 } { \l__polyomino_dir_int } }
\_tl\_}
{\tl_if_eq:ccTF
{ l__polyomino_##1_####1_tl }\mathcal{F} l__polyomino\int \int eval:n

{ \l__polyomino_row_int + \clist_item:nn { -1 , 1 , 1 , -1 } { \l__polyomino_dir_int } }
                                            _\int_eval:n
{ \l__polyomino_col_int + \clist_item:nn { 1 , 1 , -1 , -1 } { \l__polyomino_dir_int } }
\pm 1}
{\tl_build_put_right:Ne \l__polyomino_path_tl
                                              { -- ( \int_use:N \l}_\pl{ ) }\int_add:Nn \l__polyomino_row_int
                                              {\clist_item:nn { -1 , 1 , 1 , -1 } {\l__polyomino_dir_int } }
                                            \int_add:Nn \l__polyomino_col_int
                                              {\clist_item:nn { 1 , 1 , -1 , -1 } {\l__polyomino_dir_int } }
                                            \int \int \frac{\text{supp} \{ \lceil \cdot \frac{1}{\lceil \cdot \rceil}} \cdot \text{supp} \{ \lceil \cdot \frac{1}{\lceil \cdot \rceil}\} \rceil}{\lceil \cdot \frac{1}{\lceil \cdot \frac{1}{\lceil \cdot \rceil}} \rceil}\{ \int_{set:Nn} \lceil \cdot \cdot \cdot \rceil{ \int_decr:N \l__polyomino_dir_int }
                                         }
{\int_add:Nn \l__polyomino_row_int
                                              {\clist_item:nn { 0 , 1 , 0 , -1 } {\l__polyomino_dir_int } }
                                            \int_add:Nn \l__polyomino_col_int
                                              {\clist_item:nn { 1 , 0 , -1 , 0 } {\l__polyomino_dir_int } }
                                         \Delta
\tl_if_empty:cTF
{ g__polyomino_\int_use:N \l__polyomino_row_int _\int_use:N \l__polyomino_col_int _tl }
                                         {
```

```
\seq_put_right:Ne \l__polyomino_add_seq
                                                    { \int_use:N \l__polyomino_row_int _\int_use:N \l__polyomino_col_int }
                                              }
{\bool_set_true:N \l__polyomino_pic_bool
                                                  \int_set:Nn \l__polyomino_x_int { ####1 - 1 }
                                                  \int_set:Nn \l__polyomino_y_int { 1 - ##1 }
                                              }}
{\tl_build_put_right:Ne \l__polyomino_path_tl
                                               { -- ( \int_use:N \l}_\p{ ) }\int \int \mathrm{Compare: nNnTF} { \lceil \cdot \rceil \lceil \cdot \cdot \rceil \lceil \cdot \rceil \lceil \cdot \rceil 
                                               \{ \int \int \setminus \mathbb{R} \setminus \mathbb{L}_{p}olyomino_dir_int \{ 1 \} \}{ \int_incr:N \l__polyomino_dir_int }
                                         }
\bool_if:NF \l__polyomino_pic_bool
                                         {\int_add:Nn \l__polyomino_x_int { \clist_item:nn { 1 , 0 , -1 , 0 } { \l__polyomino_dir_int } }
                                             \int_add:Nn \l__polyomino_y_int { \clist_item:nn { 0 , -1 , 0 , 1 } { \l__polyomino_dir_int } }
                                         \mathcal{L}}
\tl_build_end:N \l__polyomino_path_tl
                                  \bool_if:NF \l__polyomino_pic_bool
                                     { \fill [ / polyomino / p_2 / style_style ] ( ####1 - 1 , 1 - ##1 ) \l__polyomino_path_tl -- cycle ; }
                               }}
\tl_gset:cn { g__polyomino_##1_####1_tl } { c }
                       \seq_map_inline:Nn \l__polyomino_add_seq
                          {\tl_gset:cn { g_polyomino_########1_tl } { c } }
                    }}}}}
\bool_if:NT \l__polyomino_grid_bool
 \mathcal{L}\int_{{\text{set}}-{\text{set}}-{\text{set}}-{\text{set}}-1}{
```

```
\int_zero:N \l__polyomino_col_int
             \int_zero:N \l__polyomino_x_int
             \int_set:Nn \l__polyomino_y_int
               \{ \int_{\min:nn} {\seq\_item:Nn \l_\_polyomino\_cols\_seq \{ #\#1\}} \} {\seq\_item:Nn \l_\_polyomino\_cols\_seq \{ #\#1 + 1 \}} \}\int_while_do:nNnn { \l__polyomino_x_int } < { \l__polyomino_y_int }
              \left\{ \right.\bool_do_while:nn\left\{ \right.\tl_if_eq_p:cc
{ l__polyomino_##1_\int_use:N \l__polyomino_x_int _tl }
                       \{ 1\_polyomino_\init\_eval:n \{ #\#1 + 1 \}_\init\_use:N \l_\_polyomino\_x\_int\_tl \} &&
 ! \tl_if_empty_p:c { g__polyomino_##1_\int_use:N \l__polyomino_x_int _tl }
 &&
\int_compare_p:nNn { \l__polyomino_x_int } < { \l__polyomino_y_int + 1 }
                   }
{ \int_incr:N \l__polyomino_x_int }
                 \int_compare:nNnT { \l__polyomino_x_int } > { \l__polyomino_col_int + 1 }
                  {\draw [ / polyomino / grid_style ]
( \int_use:N \l_\_polyomino\_col\_int , -#1 ) -- ( \int_use:N \l_\_polyomino\_x\_int - 1 , -#1 ) ;
                  }
\int_set_eq:NN \l__polyomino_col_int \l__polyomino_x_int
               }}
\int_set:Nn \l__polyomino_x_int { \seq_count:N \l__polyomino_cols_seq }
         \int_step_inline:nn { \l__polyomino_max_int - 1 }
           {\int_zero:N \l__polyomino_row_int
             \int_zero:N \l__polyomino_y_int
             \int_while_do:nNnn { \l__polyomino_y_int } < { \l__polyomino_x_int }
               {\bool_do_while:nn{\tl_if_eq_p:cc{ 1\_polyomino_\init\_use:N \l_\_polyomino_y\_int \_ # #1_tl }{ 1\_polyomino_\init\_use:N \l_\_polyomino_y\_int \l_+et\_eval:n { ##1 + 1 }_t } &&
 ! \tl_if_empty_p:c { g__polyomino_\int_use:N \l__polyomino_y_int _##1_tl }
```

```
 &&
\int_compare_p:nNn { \l__polyomino_y_int } < { \l__polyomino_x_int + 1 }
                              &&\int\_compare\_p:nNn {##1} < { \seq_item:Nn l\_polyomino\_cols\_seq { l\_polyomino\_y_int } + 0 }
                           }
{ \int_incr:N \l__polyomino_y_int }
                          \int_compare:nNnT { \l__polyomino_y_int } > { \l__polyomino_row_int + 1 }
                           {\draw [ / polyomino / grid_style ]
       ( ##1 , -\int_use:N \l__polyomino_row_int ) -- ( ##1 , 1 - \int_use:N \l__polyomino_y_int ) ;
                           }
\int_set_eq:NN \l__polyomino_row_int \l__polyomino_y_int
                       }}}}}\begin{array}{c}\n\hline\n\downarrow \\
\hline\n\downarrow\n\end{array}
```